Ανοικτά Ακαδημαϊκά Μαθήματα στο ΤΕΙ Ιονίων Νήσων

> **4 <sup>η</sup> ενότητα: Δομές Δεδομένων**

#### **Προγραμματισμός Η/Υ**

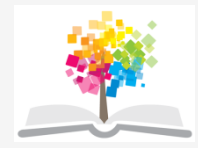

#### **Τμήμα**

#### **Τεχνολόγων Περιβάλλοντος**

#### **ΤΕΙ Ιονίων Νήσων**

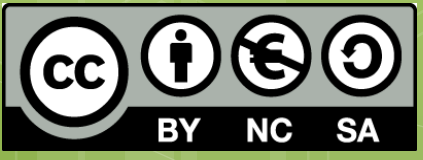

Το περιεχόμενο του μαθήματος διατίθεται με άδεια Creative Commons εκτός και αν αναφέρεται διαφορετικά

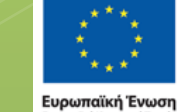

Με τη συγχρηματοδότηση της Ελλάδας και της Ευρωπαϊκής Ένωσης

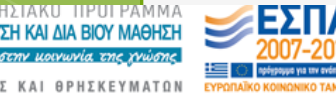

Το έργο υλοποιείται στο πλαίσιο του Επιχειρησιακού Προγράμματος «Εκπαίδευση και Δια Βίου Μάθηση» και συγχρηματοδοτείται από την Ευρωπαϊκή Ένωση (Ευρωπαϊκό Κοινωνικό Ταμείο) και από εθνικούς πόρους.

#### Δομές Δεδομένων

- Δομή δεδομένων είναι ένας συγκεκριμένος τρόπος αποθήκευσης και οργάνωσης δεδομένων στον υπολογιστή με σκοπό αυτά τα δεδομένα να μπορούν να χρησιμοποιηθούν αποδοτικά.
- Σύνολο αποθηκευμένων δεδομένων που υφίστανται επεξεργασία από σύνολο λειτουργιών.

## Τύπος δεδομένων

Σύνολο τιμών

- Σύνολο από πράξεις που μπορούν να εκτελεστούν στις τιμές της δομής δεδομένων
- Βασικές δομές
	- Πίνακες
	- Λίστες

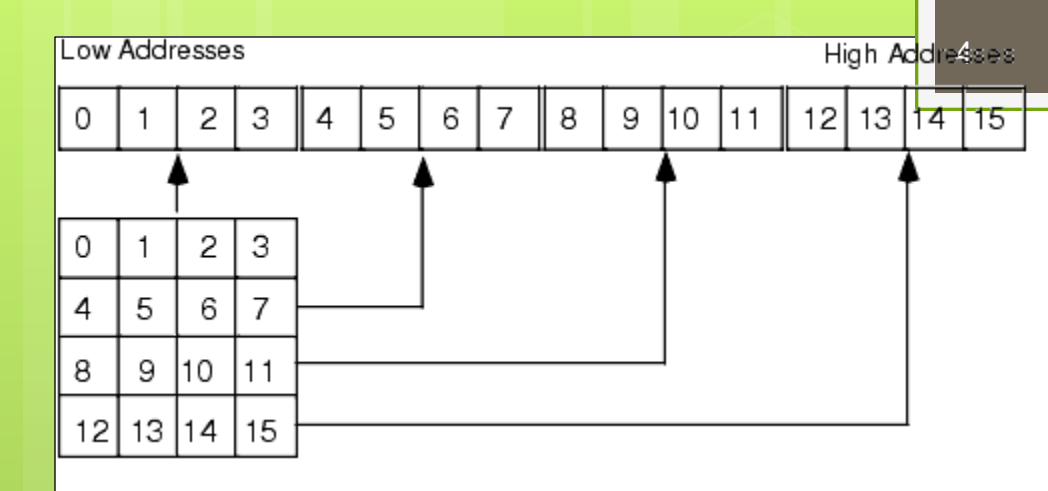

# Πίνακας - Array

- Ένας πίνακας αποτελεί μια συλλογή δεδομένων τα οποία αποθηκεύονται ακολουθιακά σε κάποιο σημείο της μνήμης
- Σύνολο δεδομένων ίδιου τύπου, τα οποία αναφέρονται με ένα κοινό όνομα.
	- Κάθε ένα από τα δεδομένα που απαρτίζουν τον πίνακα λέγεται στοιχείο του πίνακα.

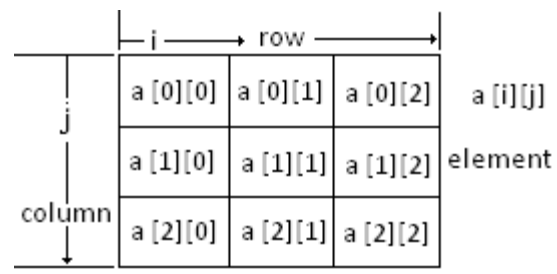

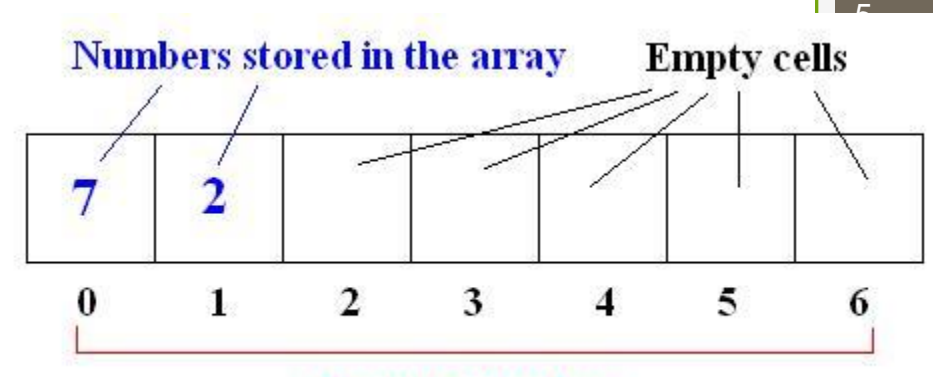

**Storage Numbers** 

- Η δήλωση των στοιχείων ενός πίνακα και η μέθοδος αναφοράς τους εξαρτάται από τη συγκεκριμένη γλώσσα υψηλού επιπέδου που χρησιμοποιείται.
- Η αναφορά στα στοιχεία ενός πίνακα γίνεται με τη χρήση του συμβολικού ονόματος του πίνακα ακολουθούμενου από την τιμή ενός ή περισσότερων δεικτών σε παρένθεση ή αγκύλη (ανάλογα με τη γλώσσα προγραμματισμού που χρησιμοποιείται).

Dim arrMultiGroc(3,2)

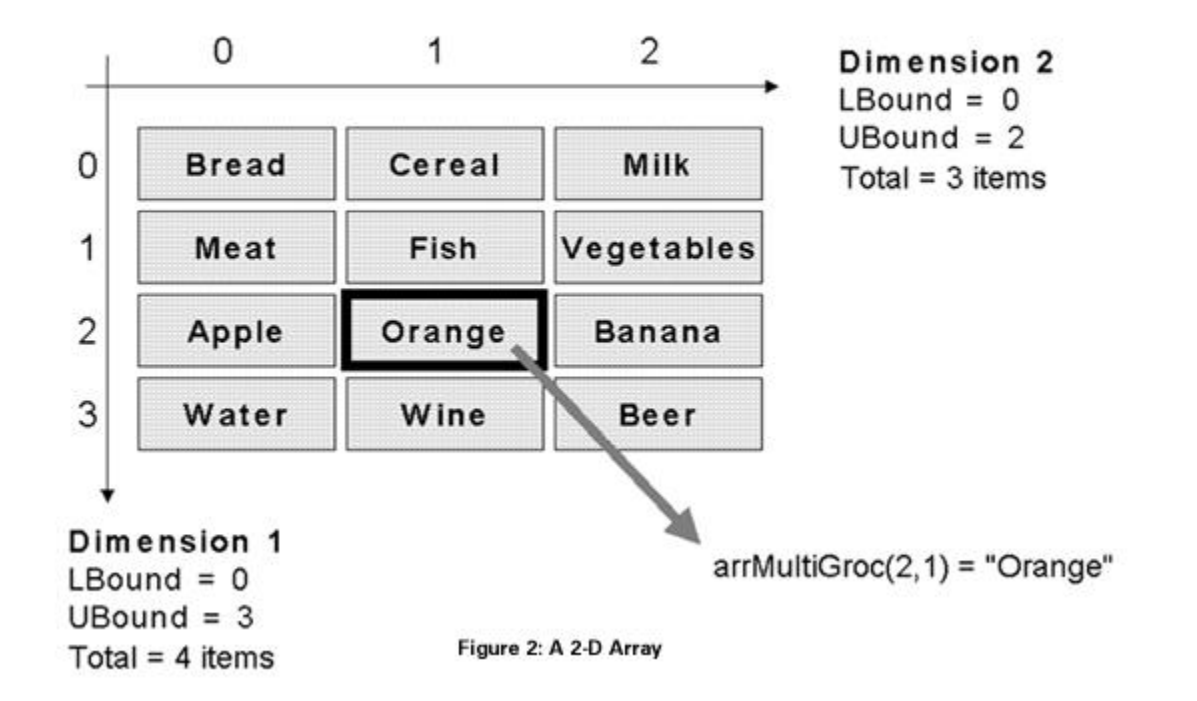

| dex |    |    |         |        |    | 5       | 6      |    | 8  | У   |
|-----|----|----|---------|--------|----|---------|--------|----|----|-----|
| 0   |    | 2  | З       | 4      | 5  | 6       |        | 8  | 9  | 10  |
|     |    | 12 | 13      | 4<br>1 | 15 | 16      | 7<br>1 | 18 | 19 | 20  |
| 2   | 21 | 22 | 23      | 24     | 25 | 26      | 27     | 28 | 29 | 30  |
| 3   | 31 | 32 | 33      | 34     | 35 | 36      | 37     | 38 | 39 | 40  |
| 4   | 41 | 42 | 43      | 44     | 45 | 46      | 47     | 48 | 49 | 50  |
| 5   | 51 | 52 | 53      | 54     | 55 | 56      | 57     | 58 | 59 | 60  |
| 6   | 61 | 62 | 63      | 64     | 65 | 66      | 67     | 68 | 69 | 70  |
| 7   |    | 72 | 73      | 74     | 75 | 76      | 77     | 78 | 79 | 80  |
| 8   | 81 |    | 82   83 | 84     |    | 85   86 | 87     | 88 | 89 | 90  |
| 9   | 91 |    | 92   93 | 94     |    | 95 96   | 97     | 98 | 99 | 100 |

Inde

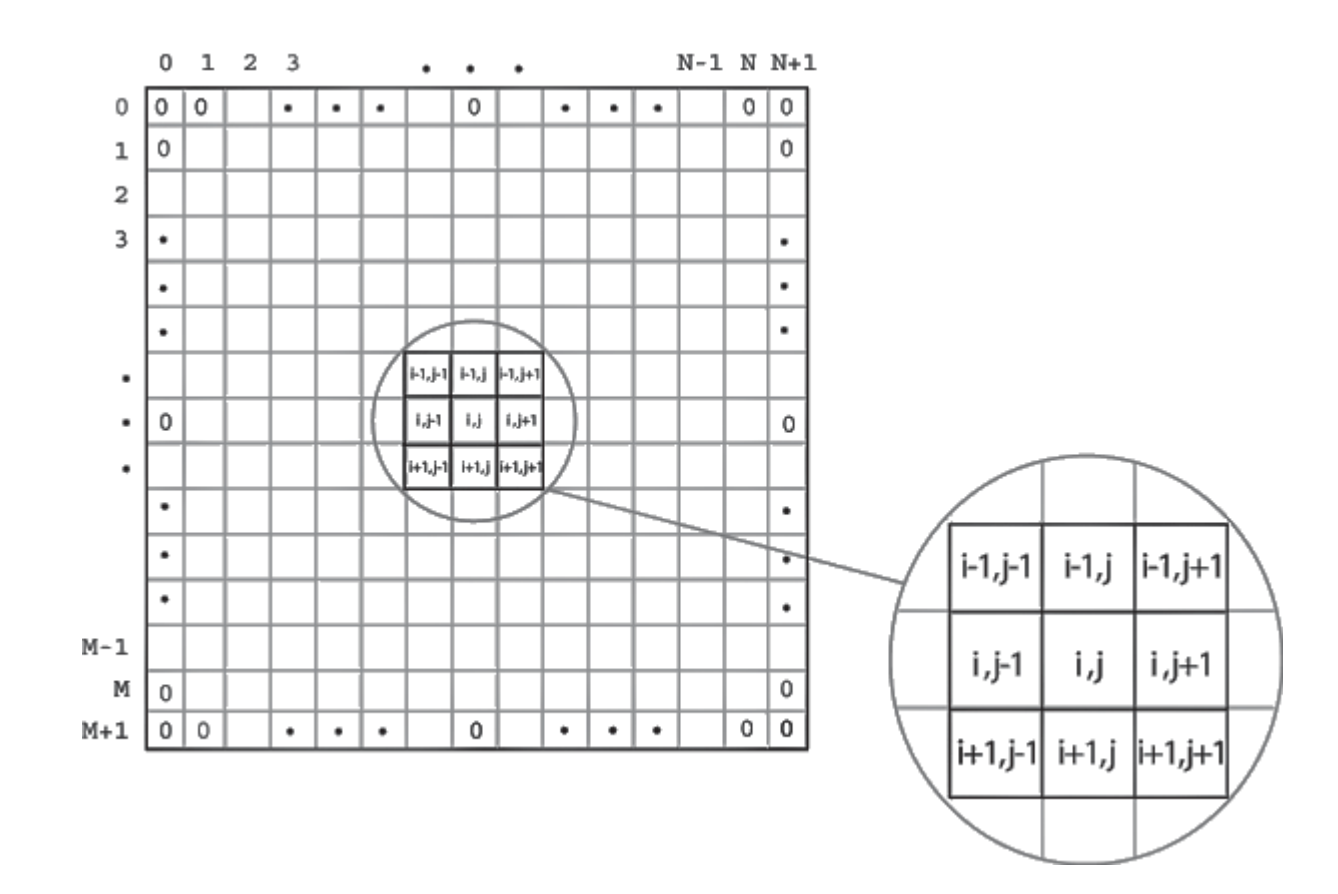

### Διαστάσεις πίνακα

Μονοδιάστατοι πίνακες

Γενικότερα όμως ένας πίνακας μπορεί να είναι δισδιάστατος, τρισδιάστος και γενικά ν-διάστατος πίνακας.

Αν το μέγεθος των δύο διαστάσεων των δισδιάστατων πινάκων είναι ίσο, τότε ο πίνακας λέγεται τετραγωνικός (square) και γενικά συμβολίζεται ως πίνακας nxn.

Θεωρούμε το δισδιάστατο πίνακα ως ένα μονοδιάστατο πίνακα, όπου κάθε θέση του περιέχει ένα νέο μονοδιάστατο πίνακα.

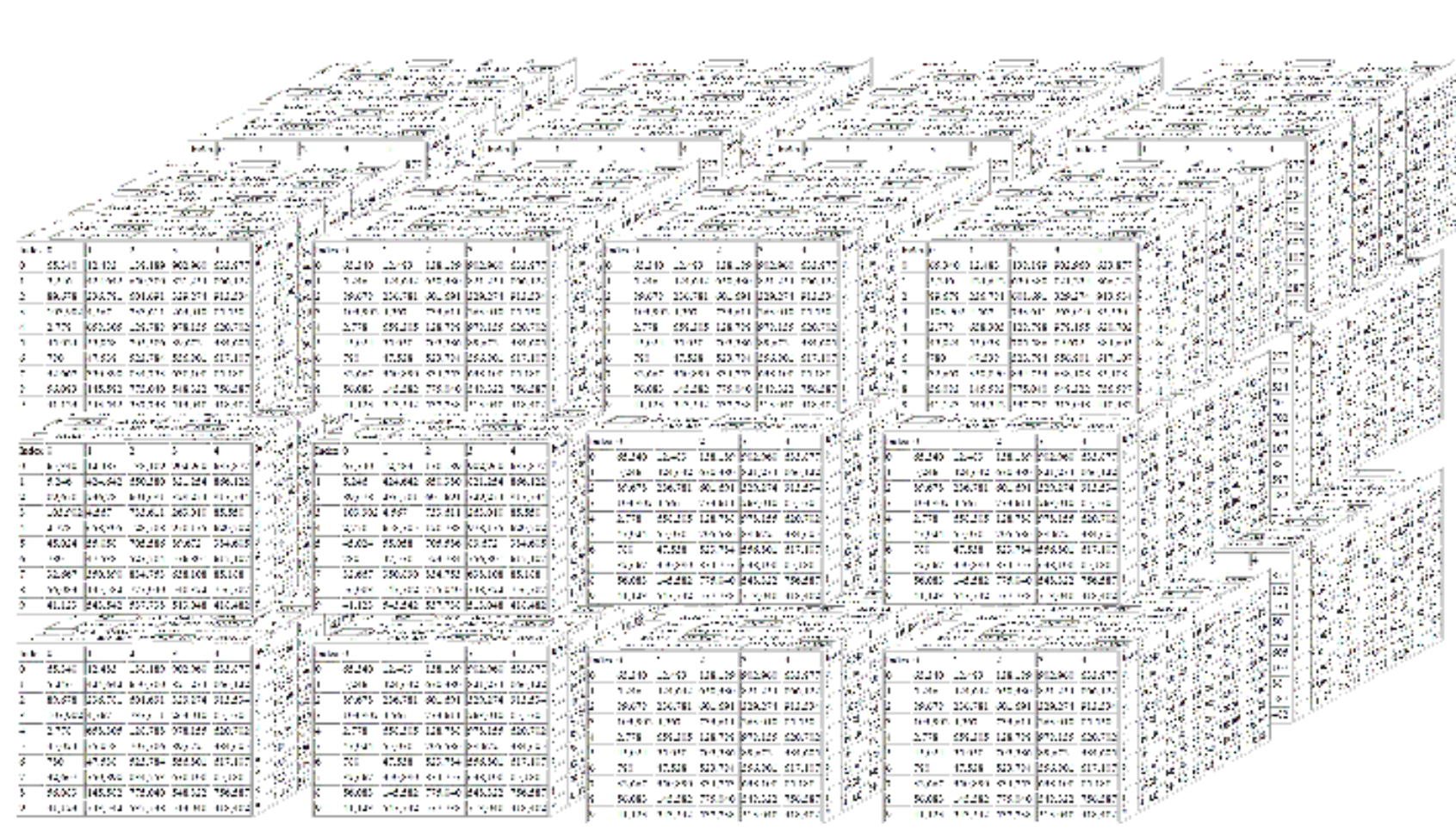

### Εισαγωγή στοιχείων πίνακα

11

Για i από 1 μέχρι Ν Εμφάνισε ΄Δώσε το΄,i,΄στοιχείο του πίνακα΄ Διάβασε arr[i] Τέλος\_επανάληψης

## Εμφάνιση πίνακα

Για i από 1 μέχρι n Εμφάνισε ΄Το΄,i,΄στοιχείο του πίνακα είναι:΄,arr[i] Τέλος\_επανάληψης

#### Άθροισμα στοιχείων πίνακα

 $S = 0$ Για i από 1 μέχρι Ν  $S \leftarrow S + \text{corr}[i]$ Τέλος\_επανάληψης Γράψε "Το άθροισμα είναι ", S

 Πως το τροποποιούμε να βρούμε τον ΜΟ των στοιχείων του πίνακα;

## Εύρεση ελάχιστου στοιχείου

 $Min \leftarrow arr[1]$ Για i από 2 μέχρι n Αν arr[i] < Min τότε  $Min \leftarrow \text{arr}[i]$ Τέλος\_επανάληψης Γράψε "Το ελάχιστο είναι ", Min

 Πως το τροποποιούμε αν θέλουμε να βρούμε και τη θέση που βρίσκεται;

#### Δισδιάστατοι πίνακες

Για I από 1 μέχρι m Για j από 1 μέχρι n Διάβασε arr[i,j] Τέλος\_επανάληψης Τέλος\_επανάληψης

### Άθροισμα γραμμής/στήλης

Για i από 1 μέχρι m  $S \leftarrow 0$ Για j από 1 μέχρι n  $S \leftarrow S + \text{corr}[i,j]$ Τέλος\_επανάληψης Γράψε "το άθροισμα της γραμμής ", i, "είναι", S Τέλος\_επανάληψης

Για j από 1 μέχρι n  $S \leftarrow 0$ Για i από 1 μέχρι m  $S \leftarrow S + \text{corr}[i,j]$ Τέλος\_επανάληψης Γράψε "το άθροισμα της στήλης ", j, "είναι ", S Τέλος\_επανάληψης

Εύρεση αθροίσματος γραμμής και αποθήκευση σε νέο πίνακα Για i από 1 μέχρι m  $S \leftarrow 0$ Για j από 1 μέχρι n  $S \leftarrow S + \text{corr}[i,j]$ Τέλος\_επανάληψης ath[i]  $\leftarrow$  S Τέλος\_επανάληψης

# Εύρεση του ΜΟ κάθε γραμμής

Για i από 1 μέχρι m  $S \leftarrow 0$ Για j από 1 μέχρι n  $S \leftarrow S + \text{arr}[i,j]$ Τέλος\_επανάληψης  $M\dot{\epsilon}$ σος\_όρος  $\leftarrow$  S / n Γράψε "ο μέσος όρος της γραμμής ", i, "είναι ", Μέσος\_όρος Τέλος\_επανάληψης *Πως το τροποποιούμε για να βρούμε το μέγιστο ΜΟ;*

```
ΠΡΟΓΡΑΜΜΑ Θερμοκρασίες 2
ΜΕΤΑΒΛΗΤΕΣ
   ΠΡΑΓΜΑΤΙΚΕΣ: Θερμοκρασία[30,10], Μέση[10]
   AKEPAIEE: i, j, Huépec, Σύνολο
APXH
! Εισαγωγή δεδομένων
TIA i ANO 1 MEXPI 30
   TIA j ANO 1 MEXPI 10
      ΓΡΑΨΕ 'Δώσε τη θερμοκρασία', i, j
       ΔΙΑΒΑΣΕ Θερμοκρασία[i, j]
   ΤΕΛΟΣ ΕΠΑΝΑΛΗΨΗΣ
ΤΕΛΟΣ ΕΠΑΝΑΛΗΨΗΣ
! Υπολογισμοί
TIA j ANO 1 MEXPI 10
   Σύνολο <- 0
   TIA i ANO 1 MEXPI 30
      Σύνολο <- Σύνολο + Θερμοκρασία[i, i]
   ΤΕΛΟΣ ΕΠΑΝΑΛΗΨΗΣ
   Mέση[j] <- Σύνολο/30
ΤΕΛΟΣ ΕΠΑΝΑΛΗΨΗΣ
TIA j ANO 1 MEXPI 10
   H\muέρες <- 0
   TIA i ANO 1 MEXPI 30
       AN Θερμοκρασία[i, j] < Μέση[j] TOTE
          H\muέρες <- H\muέρες+1
       TEAOE AN
   ΤΕΛΟΣ ΕΠΑΝΑΛΗΨΗΣ
   ΓΡΑΨΕ 'Μέση Θερμοκρασία ', i, 'Πόλης:', Μέση[j]
   ΓΡΑΨΕ 'Ημέρες με μικρότερη θερμοκρασία', Ημέρες
ΤΕΛΟΣ ΕΠΑΝΑΛΗΨΗΣ
ΤΕΛΟΣ ΠΡΟΓΡΑΜΜΑΤΟΣ
```
Να γραφεί πρόγραμμα που να υπολογίζει τη μέση θερμοκρασία κάθε πόλης για το δεδομένο πίνακα θερμοκρασιών (δίδονται 30 θερμοκρασίες 10 πόλεων).

Επίσης, για κάθε πόλη, να υπολογίζει πόσες ημέρες η θερμοκρασία ήταν κατώτερη από την αντίστοιχη μέση.

# Χρήση πινάκων

Οι πίνακες χρησιμεύουν για την αποθήκευση και διαχείριση δυο ιδιαίτερων δομών,

της στοίβας (stack)

**ο** της ουράς (queue)

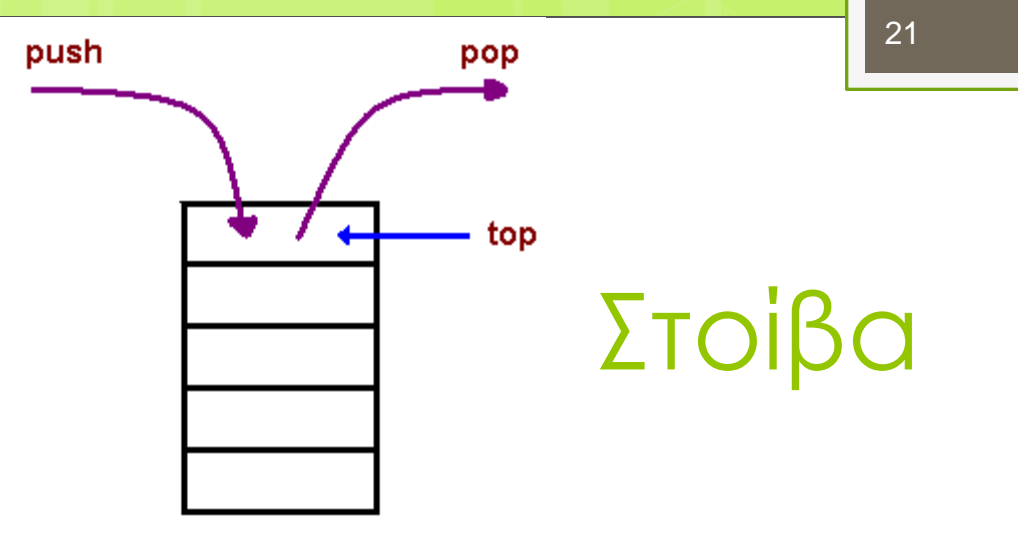

Τα δεδομένα που βρίσκονται στην **κορυφή** (top) της στοίβας λαμβάνονται πρώτα, ενώ αυτά που βρίσκονται στο βάθος της στοίβας λαμβάνονται τελευταία.

Αυτή η μέθοδος επεξεργασίας ονομάζεται *Τελευταίο μέσα, πρώτο έξω* ή απλούστερα με την αγγλική συντομογραφία **LIFO** (Last-In-First-Out).

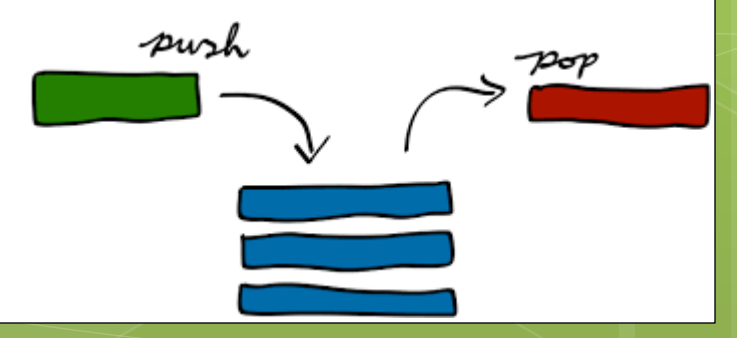

# Λειτουργίες Στοίβας

- Εισαγωγή (ώθηση push) ενός νέου στοιχείου
- Διαγραφή (απώθηση pop)
- Έλεγχος κενής (EMPTY)
- Επιστροφή μεγέθους στοίβας (SIZE)
- *Η διαδικασία της ώθησης πρέπει οπωσδήποτε να ελέγχει, αν η στοίβα είναι γεμάτη, οπότε λέγεται ότι συμβαίνει υπερχείλιση (stack overflow) της στοίβας.*
- *η διαδικασία απώθησης ελέγχει, αν υπάρχει ένα τουλάχιστον στοιχείο στη στοίβα, δηλαδή ελέγχει αν γίνεται υποχείλιση (underflow) της στοίβας.*

## Ώθηση (push)

Αλγόριθμος Ώθηση Διάβασε top,X Αν top<200 τότε top+1  $A[top] \leftarrow X$ Αλλιώς Τύπωσε "Στοίβα Γεμάτη" Τέλος\_Αν Τέλος Ώθηση

## Απώθηση (pop)

Αλγόριθμος Απώθηση Διάβασε top,X Αν top>=1 τότε Τύπωσε A[top] top<del><top</del>-1 Αλλιώς Τύπωσε "Στοίβα άδεια" Τέλος\_Αν Τέλος Ώθηση

# Ουρά

#### First In First Out **(FIFO)**

#### *Εισαγωγή δεδομένων*

Εμφάνισε "Δώσε το πλήθος των στοιχείων του πίνακα" Διάβασε n Για i από 1 έως n Εμφάνισε "Δώσε το στοιχείο", i, "του πίνακα" Διάβασε ουρά[i] Τέλος επανάληψης

## Ουρά - εισαγωγή

#### *Εισαγωγή σε ουρά – στο τέλος*

Εμφάνισε "Δώσε την τελευταία κατειλημμένη θέση" Διάβασε last Διάβασε element Αν last<n τότε  $last \leftarrow last + 1$ ουρά [last] ← element Αλλιώς Εμφάνισε "Γεμάτη ουρά" Τέλος\_αν

# Ουρά - εξαγωγή

#### *Εξαγωγή σε ουρά – από την αρχή*

Εμφάνισε "Δώσε την πρώτη κατειλημμένη θέση" Διάβασε front Εμφάνισε "Δώσε την τελευταία κατειλημμένη θέση" Διάβασε last Αν front=<last τότε

Εμφάνισε ουρά [front] front $\leftarrow$  front $+1$ 

Αλλιώς

Εμφάνισε "Άδεια ουρά" Τέλος\_αν

# Σημείωμα Αδειοδότησης

Το παρόν υλικό διατίθεται με τους όρους της άδειας χρήσης Creative Commons Αναφορά, Μη Εμπορική Χρήση Παρόμοια Διανομή 4.0 [1] ή μεταγενέστερη, Διεθνής Έκδοση. Εξαιρούνται τα αυτοτελή έργα τρίτων π.χ. φωτογραφίες, διαγράμματα κ.λ.π., τα οποία εμπεριέχονται σε αυτό. Οι όροι χρήσης των έργων τρίτων επεξηγούνται στη διαφάνεια «Επεξήγηση όρων χρήσης έργων τρίτων». Τα έργα για τα οποία έχει ζητηθεί άδεια αναφέρονται στο «Σημείωμα Χρήσης Έργων Τρίτων».

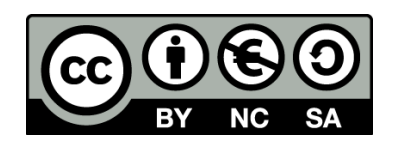

[1] http://creativecommons.org/licenses/από-nc-sa/4.0/

Ως **Μη Εμπορική** ορίζεται η χρήση:

- που δεν περιλαμβάνει άμεσο ή έμμεσο οικονομικό όφελος από την χρήση του έργου, για το διανομέα του έργου και αδειοδόχο
- που δεν περιλαμβάνει οικονομική συναλλαγή ως προϋπόθεση για τη χρήση ή πρόσβαση στο έργο
- που δεν προσπορίζει στο διανομέα του έργου και αδειοδόχο έμμεσο οικονομικό όφελος (π.χ. διαφημίσεις) από την προβολή του έργου σε διαδικτυακό τόπο

Ο δικαιούχος μπορεί να παρέχει στον αδειοδόχο ξεχωριστή άδεια να χρησιμοποιεί το έργο για εμπορική χρήση, εφόσον αυτό του ζητηθεί.

#### Επεξήγηση όρων χρήσης έργων

#### τρίτων

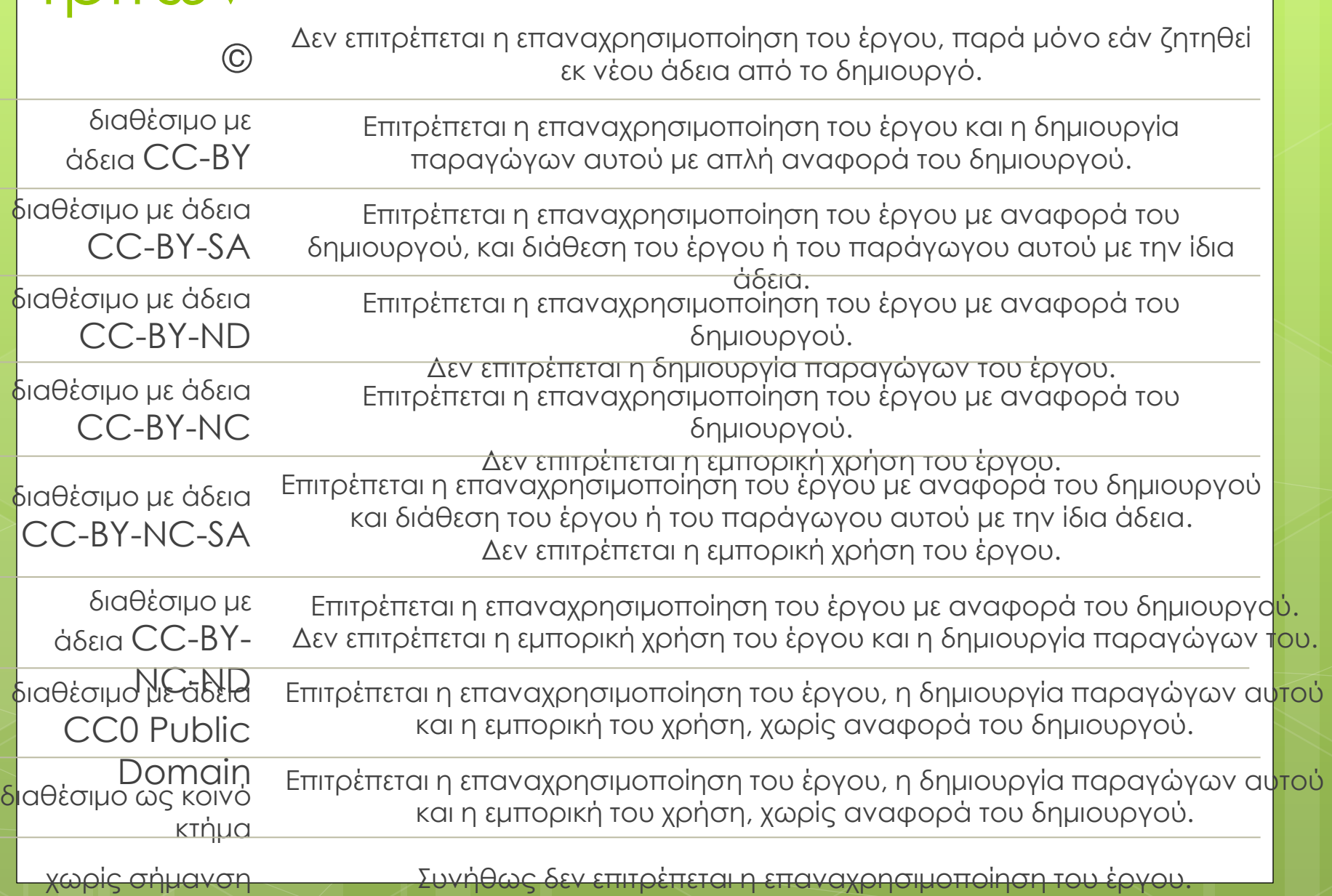

# Διατήρηση Σημειωμάτων

Οποιαδήποτε αναπαραγωγή ή διασκευή του υλικού θα πρέπει να συμπεριλαμβάνει:

- το Σημείωμα Αναφοράς
- το Σημείωμα Αδειοδότησης
- τη δήλωση Διατήρησης Σημειωμάτων
- το Σημείωμα Χρήσης Έργων Τρίτων (εφόσον υπάρχει)

μαζί με τους συνοδευόμενους υπερσυνδέσμους.

# Χρηματοδότηση

- Το παρόν εκπαιδευτικό υλικό έχει αναπτυχθεί στα πλαίσια του εκπαιδευτικού έργου του διδάσκοντα.
- Το έργο «**Ανοικτά Ακαδημαϊκά Μαθήματα στο ΤΕΙ Ιονίων Νήσων**» έχει χρηματοδοτήσει μόνο την αναδιαμόρφωση του εκπαιδευτικού υλικού.
- Το έργο υλοποιείται στο πλαίσιο του Επιχειρησιακού Προγράμματος «Εκπαίδευση και Δια Βίου Μάθηση» και συγχρηματοδοτείται από την Ευρωπαϊκή Ένωση (Ευρωπαϊκό Κοινωνικό Ταμείο) και από εθνικούς πόρους.

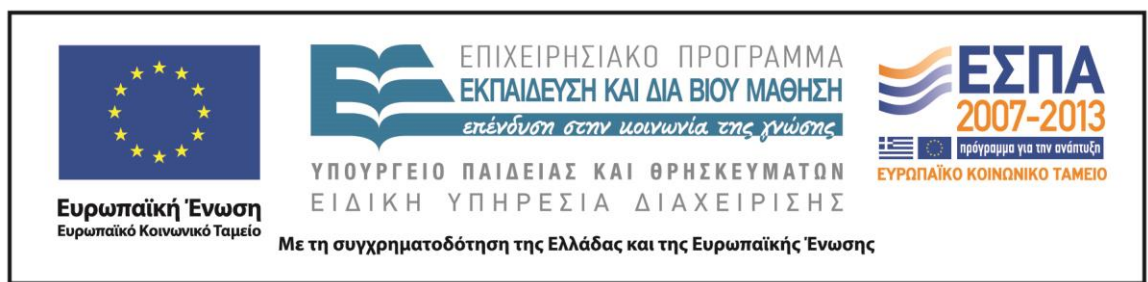